# PYLIVE: On-the-Fly Code Change for Python-based Online Services

Haochen Huang\* , Chengcheng Xiang\* , Li Zhong, Yuanyuan Zhou

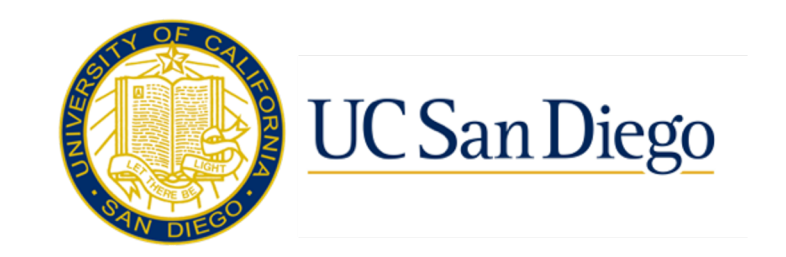

\* Co-first authors. 1

#### **Python** is widely adopted in *online services*.

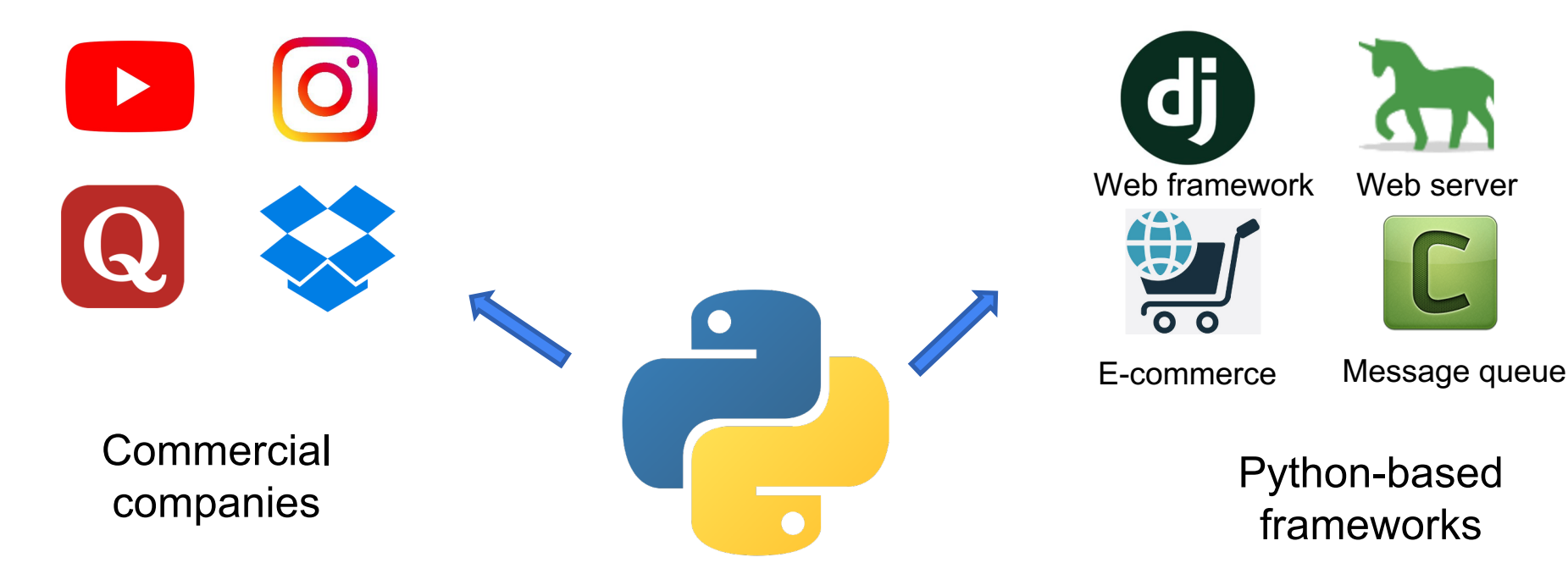

## **Online services** have high requirements on *availability*

Personal Finance Economy Markets Watchlist Lifestyle Real Estate Tech TV Podcasts More

#### VOLITURE - Published December 14 Google lost \$1.7M in ad revenue during YouTube outage, expert says

#InstagramDown: An hour's outage may have cost photo-sharing app<sup>31.2</sup> mn

By Anumeha Chaturvedi, ET Bureau Last Updated: Oct 04, 2018, 11:53 AM IST

#### **Amazon's one hour of downtime on Prime Day** may have cost it up to \$100 million in lost sales

Requires > **99.99% of uptime!**

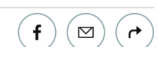

#### **Code changes** are necessary for online services:

THE SAME TERM TAKE THAN THE WILL CA 1011 1110 1111 1101 1111 0111 1101 11 0000 0111 0001 1100 1010 1000 0110 00 0111 0001 1100 1010 1000 0110 0001 10 1111 0111 1111 1011 1110 1111 10 1001 001 101 101 111  $011$ 0001 0111 1101 1111 1011 11 1111 0111 1101 10 1111 10 1011 1000 0101 0101 1101 11 1000 0101 0101 1111 1110 1111 1101 1111 0111 1111 1101 1111 0111 1101 1111 1000 11 0001 1100 1010 1000 0110 0001 1000 00 1100 1010 1000 0110 0001 1000 0000 00

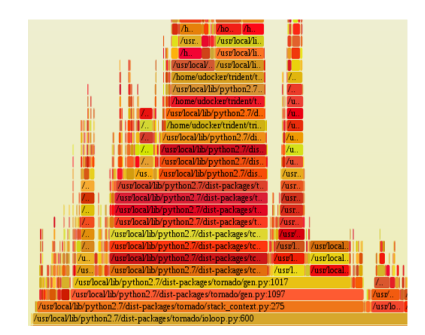

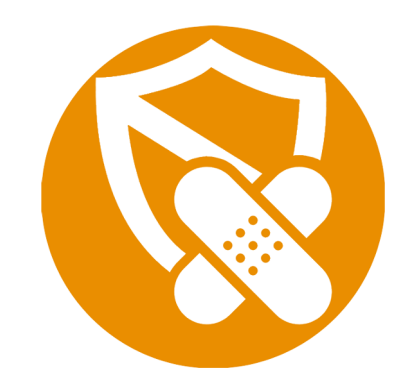

On-the-fly logging On-the-fly profiling Urgent dynamic patching

#### **Code changes** are necessary for online services:

4444 4944 4559 5555 5566 4566 5576 6576 557 1011 1110 1111 1101 1111 0111 1101 11 0050 0111 0001 1100 1010 1000 0110 00 0111 0001 1100 1010 1000 0110 0001 0111 1100 1010 1000 0110 0001 1000 00 1100 1010 1000 0110 0001 1000 0000 00

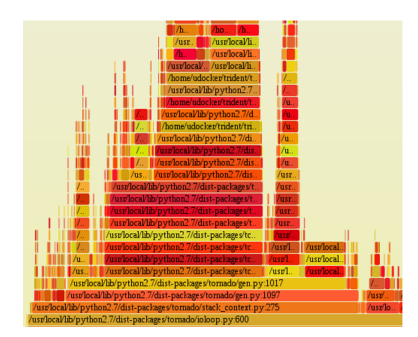

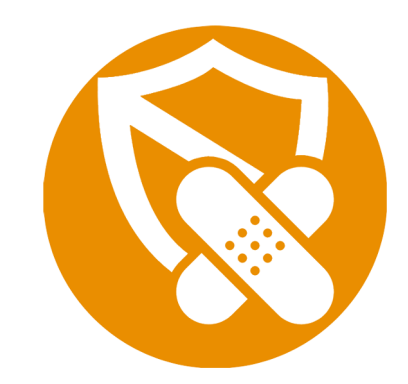

On-the-fly logging On-the-fly profiling Urgent dynamic patching

*High availability*

PYLIVE: dynamically change Python programs **in production without restarting them** 

## A common system update practice — *Rollout Deployment*

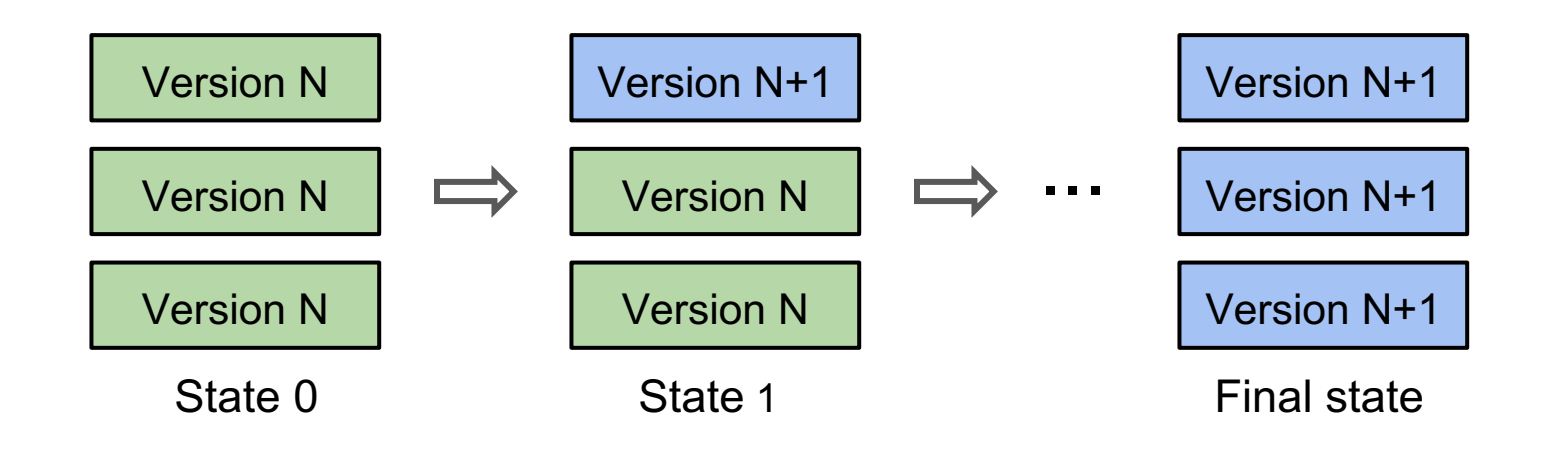

## **Rollout** is not the best choice for *dynamic logging and profiling*

Rollout requires restart & *loses states*.

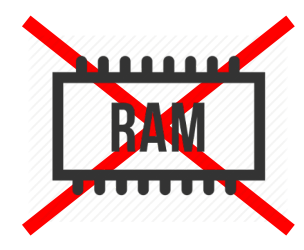

Rollout is *heavyweight* & *an overkill.*

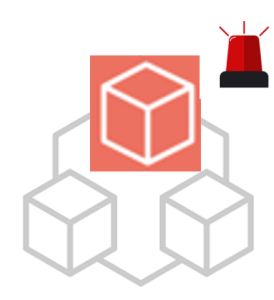

## **Rollout** is not the best choice for *dynamic logging and profiling*

#### Rollout requires restart & *loses states*.

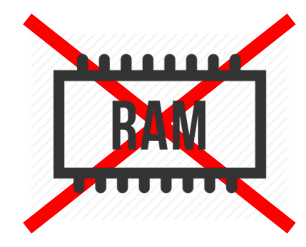

#### PYLIVE requires *no restart.*

PYLIVE is *dynamic & flexible.*

PYLIVE complements *Rollout deployment*

Rollout is *heavyweight* & *an overkill.*

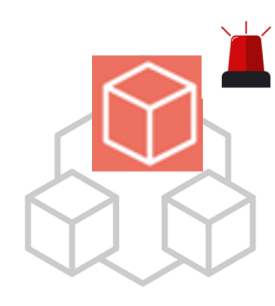

#### Python's *language features* ease the code change

● Build on **standard** Python interpreter:

Meta-object Protocol

Interfaces to dynamically modify *metadata*

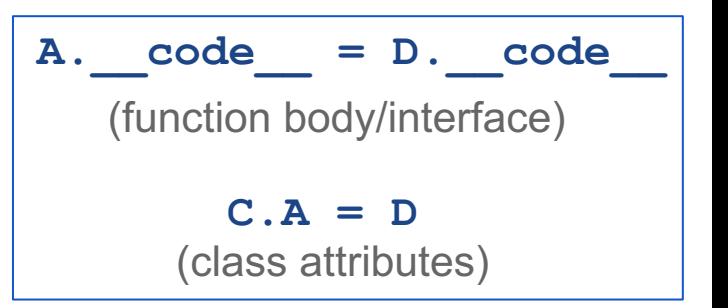

#### Python's *language features* ease the code change

● Build on **standard** Python interpreter:

Interfaces to dynamically modify *metadata*

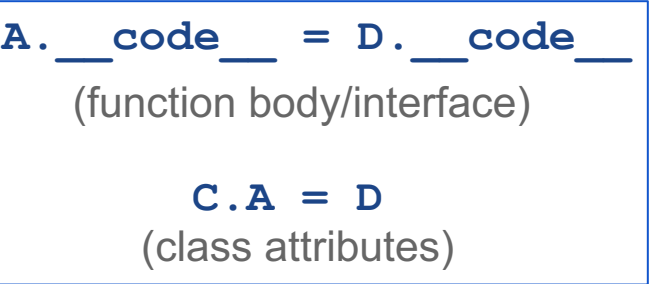

#### Dynamic Typing

Meta-object Protocol

Allows changing variable *types*

$$
A = "1" A = 1
$$

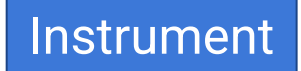

Instrument *log/profiling* code to *specified locations* **instrument(scope, jointpoint\_callback, time)**

**Instrument** 

Instrument *log/profiling* code to *specified locations* **instrument(scope, jointpoint\_callback, time)**

An example of *on-the-fly profiling* using PYLIVE - diagnose a critical performance issue in e-commerce.

```
# instrument code to all functions of two classes
\text{instrument}(\text{scope}=[\cdot\ldots\text{Class A.*'},'...Class B.*'],
             jointpoint callback={func before: call b,
                                     func end: call a},
            time='24:00-2:00')
```
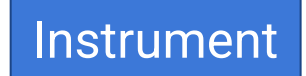

Instrument *log/profiling* code to *specified locations* **instrument(scope, jointpoint\_callback, time)**

An example of *on-the-fly profiling* using PYLIVE - diagnose a critical performance issue in e-commerce.

```
# instrument code to all functions of two classes
instrument(scope=['...Class_A.*',
                  '...Class_B.*'],
          jointpoint_callback={func_before: call_b,
                                func end: call a,
           time='24:00-2:00')
```

```
# profiling code to instrument
def call b(start):
  start = time.time()def call a(start):
  logging.info(time.time()-start)
```
**Instrument** 

Instrument *log/profiling* code to *specified locations* **instrument(scope, jointpoint\_callback, time)**

An example of *on-the-fly profiling* using PYLIVE - diagnose a critical performance issue in e-commerce.

```
# instrument code to all functions of two classes
instrument(scope=['...Class_A.*',
                  '...Class B.*'],
           jointpoint_callback={func_before: call_b,
                                func end: call a},
           time='24:00-2:00')
```
Instrument *log/profiling* code to *specified locations* **instrument(scope, jointpoint\_callback, time)**

Redefine

**Instrument** 

Replace *existing code* with new ones

**redefine(prepFunc, old\_new\_map, safepoint)**

prepFunc:

old new map:

safepoint:

from ... import ...

{'old\_func' : new\_func} {'class.new\_field': field\_init}

"FUNC\_QUIESCENCE"

#### Three challenges with PYLIVE

Challenge 1: How to support dynamic changes for *function interface, function body* and *data structure*?

Challenge 2: How to identify *safe change points* to apply a change without causing *inconsistency* problems?

Challenge 3: How to update programs with *multi-threads* and *multiprocesses*? (Check paper for details)

### Challenge 1: Support Dynamic Changes

#### Change function interface/body

- function interface

- function body

- caller functions

**A.\_\_code\_\_.co\_varnames** Dynamic typing

**A.\_\_code\_\_**  Bytecode rewriting (instrument)

Not necessary with interpreter's function look up mechanism.

## Challenge 1: Support Dynamic Changes

#### Change data structure

- class attributes

Meta-object Protocol

- object attributes

- methods

Meta-object Protocol Garbage Collection

Meta-object Protocol

• Carefully choose a safe point to apply a change.

• Carefully choose a safe point to apply a change.

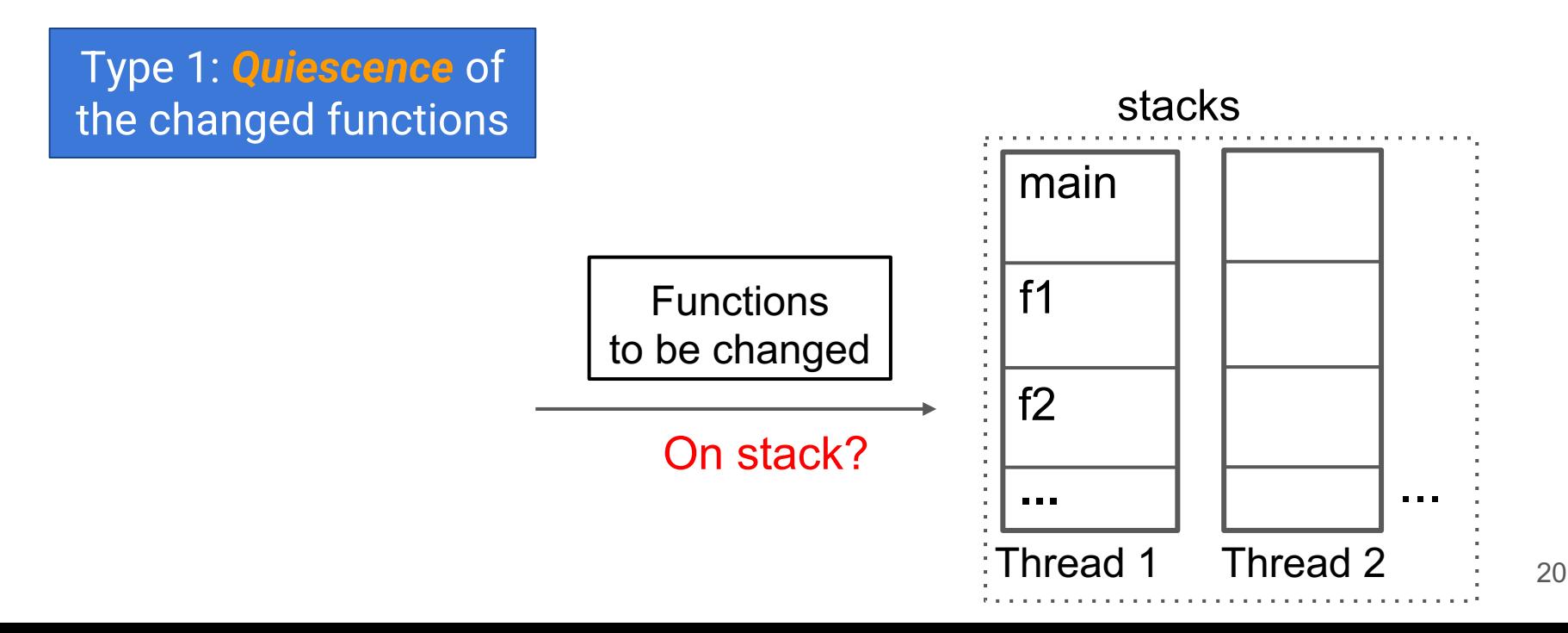

• Carefully choose a safe execution point to apply a change.

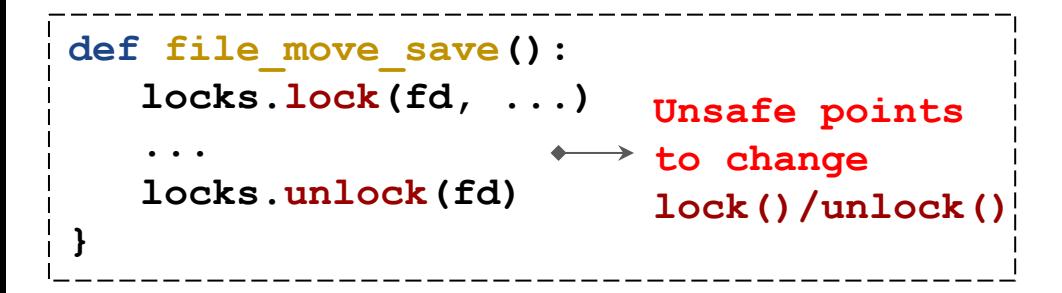

An example of unsafe change points for a patch from Django

• Carefully choose a safe execution point to apply a change.

#### Type 2: *Consistent* state check

```
def file_move_save():
   locks.lock(fd, ...)
   ...
   locks.unlock(fd)
}
                          Unsafe points 
                          to change 
                          lock()/unlock()
```

```
def state_check_func():
  for fd in all_fds():
    if locks.check_lock(fd) !=
locks.UNLOCK: 
      return False
  return True
```
An example of unsafe change points for a patch from Django An example of state check function

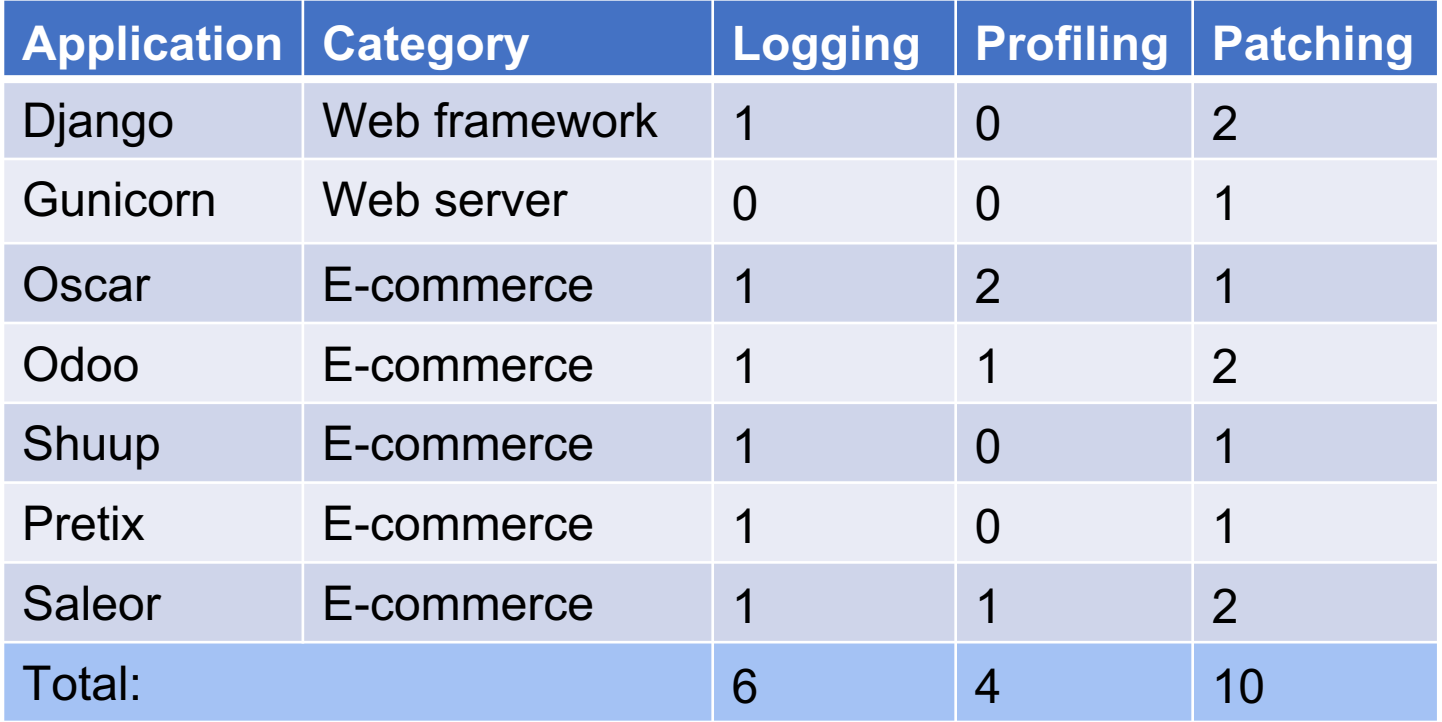

20 real-world cases evaluated in our experiments.

- *Performance benefit* of PYLIVE to apply code changes.
	- Throughput as the performance metric.
	- Compare it with restarting services.
	- For profiling, also compare PYLIVE with cProfile.

● *Performance benefit* of PYLIVE when *Logging*

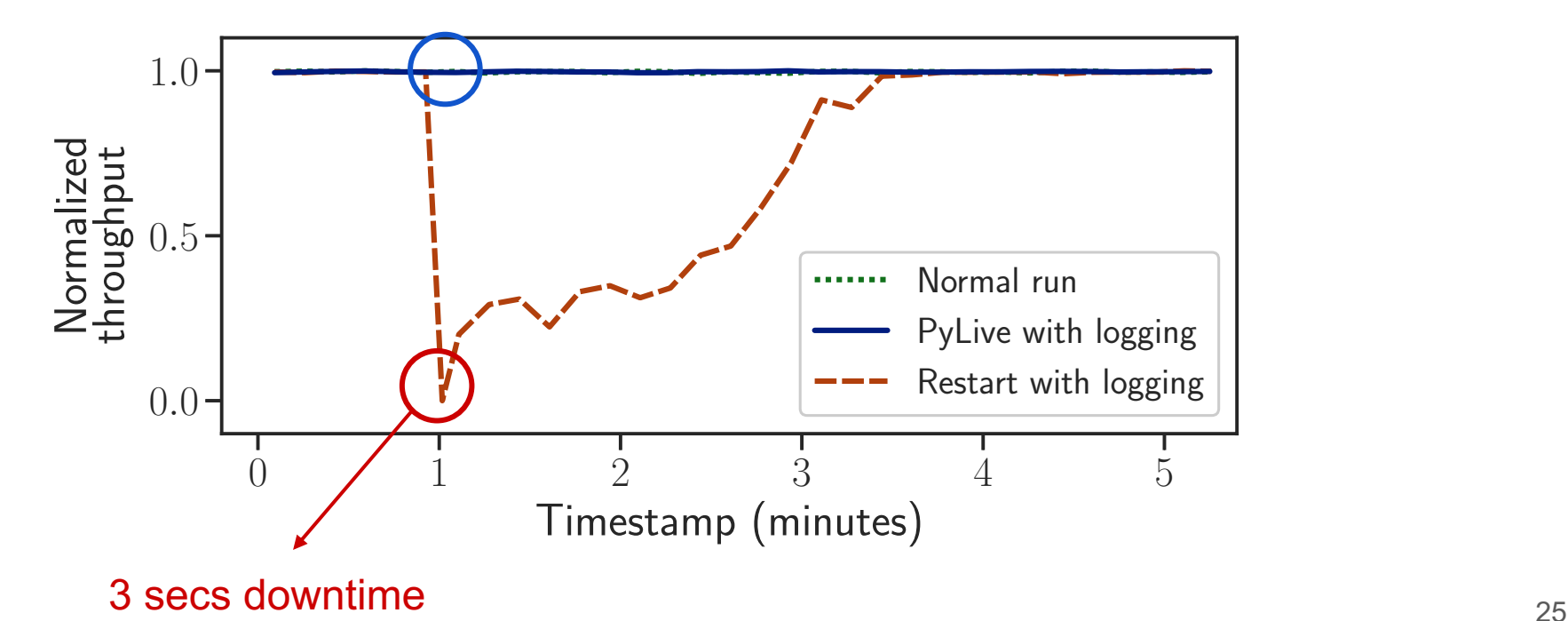

● *Performance benefit* of PYLIVE when *Logging*

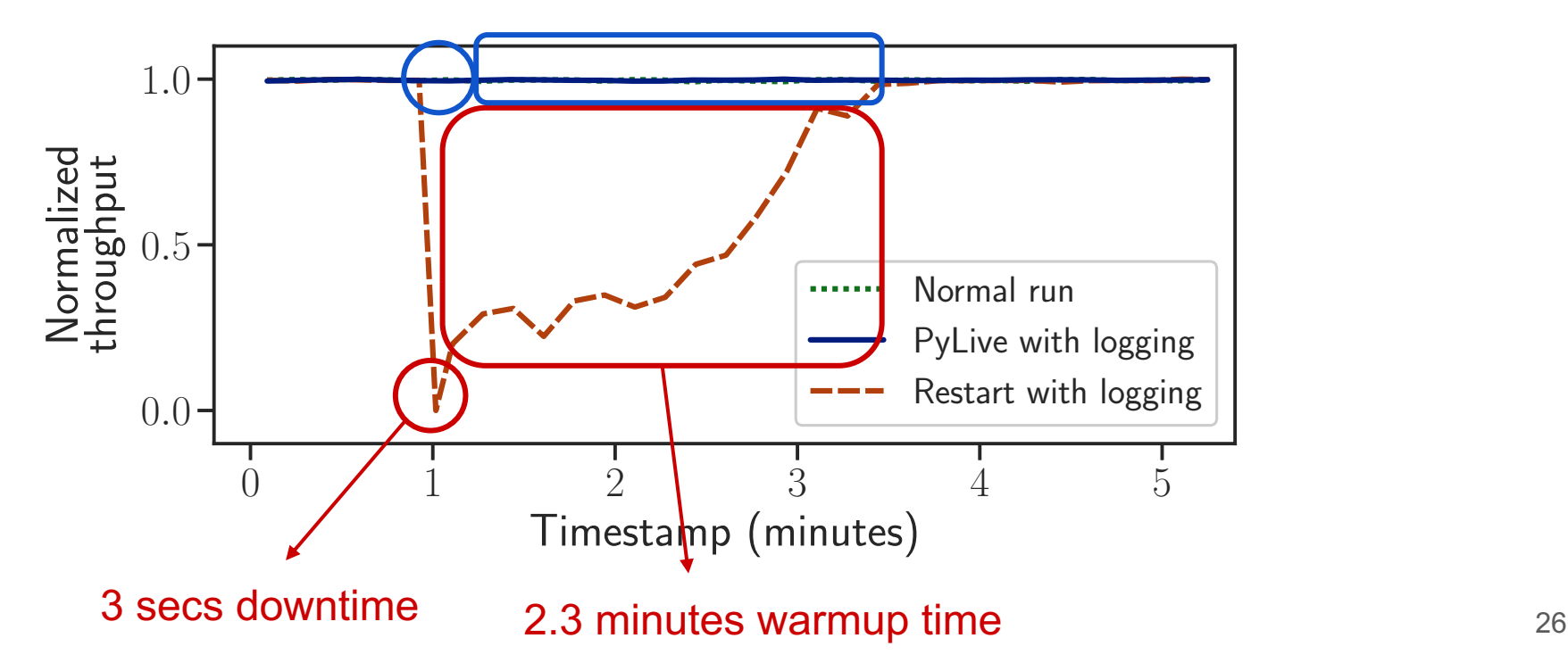

● *Performance benefit* of PYLIVE when *Logging*

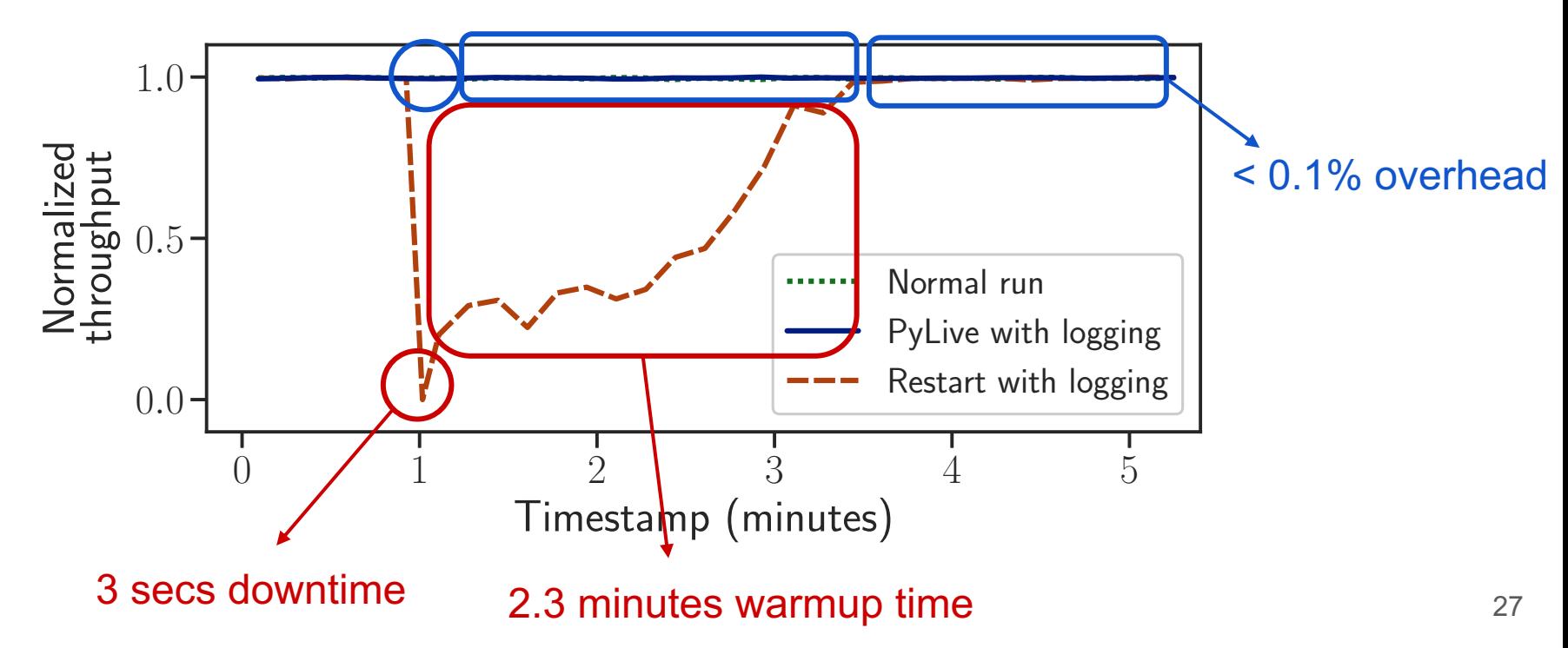

● *Performance benefit* of PYLIVE when *Profiling*

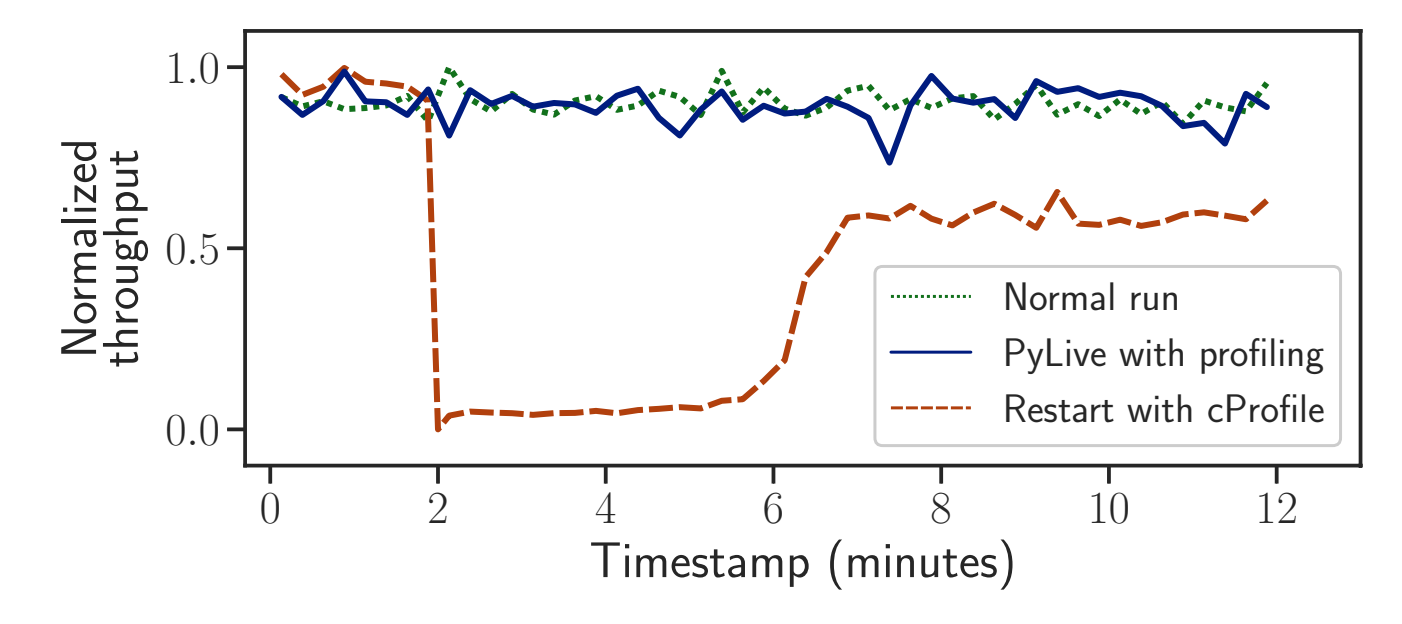

● *Performance benefit* of PYLIVE when *Profiling*

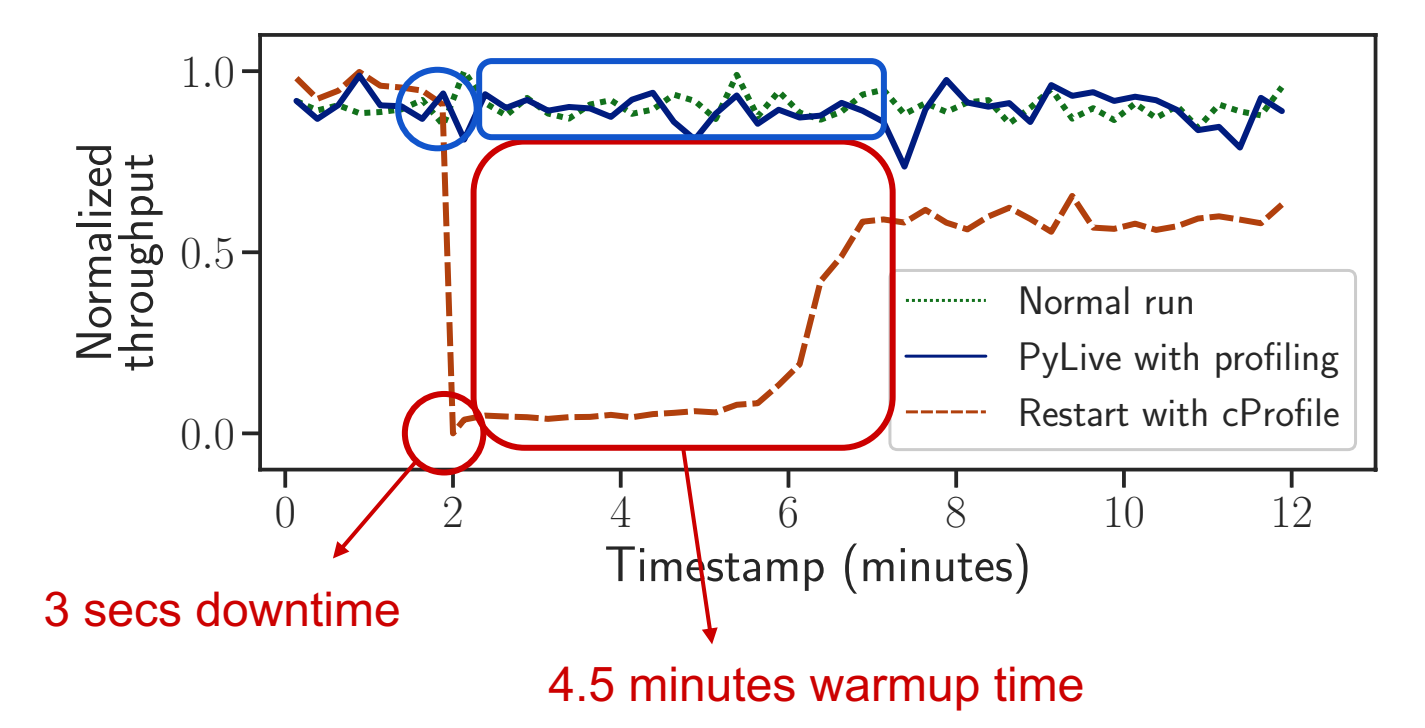

● *Performance benefit* of PYLIVE when *Profiling*

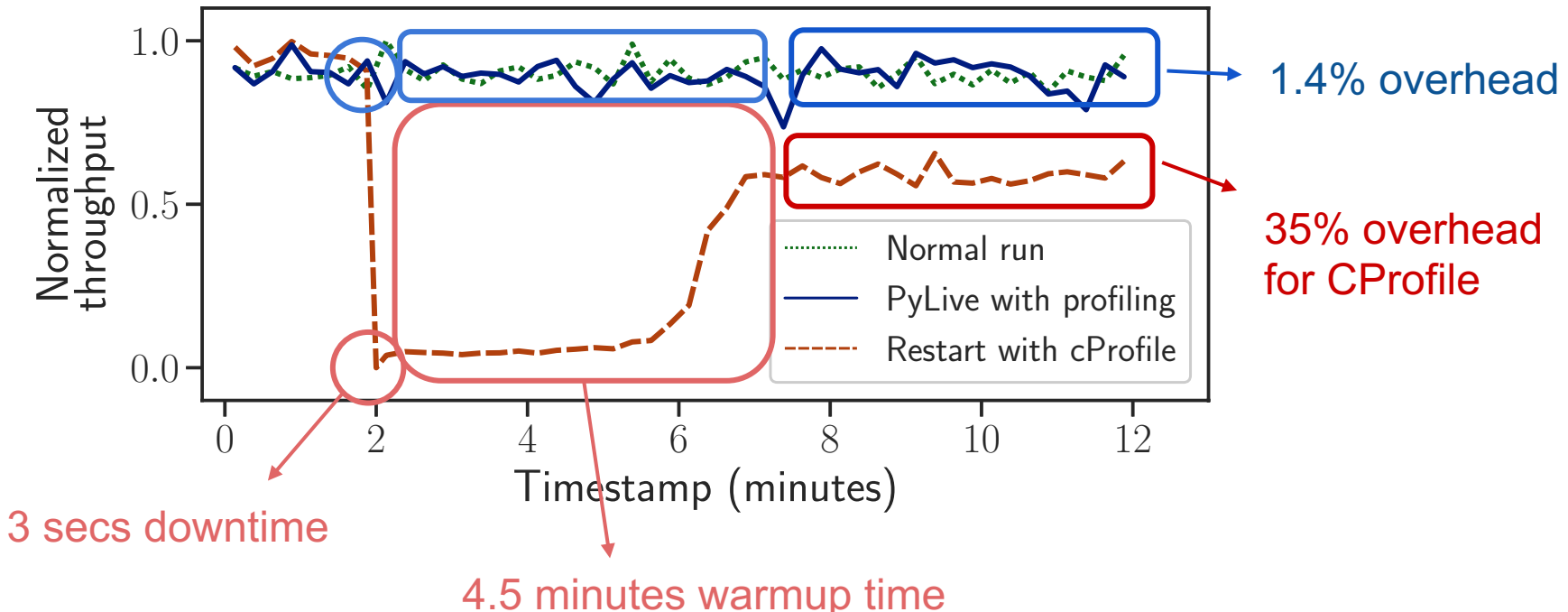

## **Summary**

- Build PYLIVE to support on-the-fly logging, profiling and patching in production-run systems without restarting.
	- Relies on standard Python interpreters.
	- Avoids service downtime and warmup time. Little overhead for profiling.
- Evaluate PYLIVE on 20 existing real-world cases and two new performance issues.

# Thank you!

Contact: hhuang@ucsd.edu